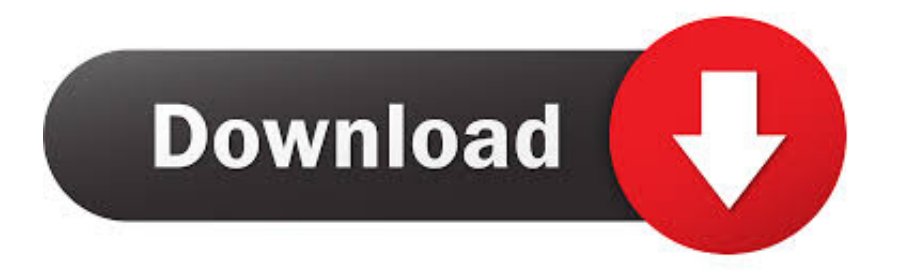

#### [Facegen Modeller 3.5 Full Version Free Download](https://fancli.com/1uci74)

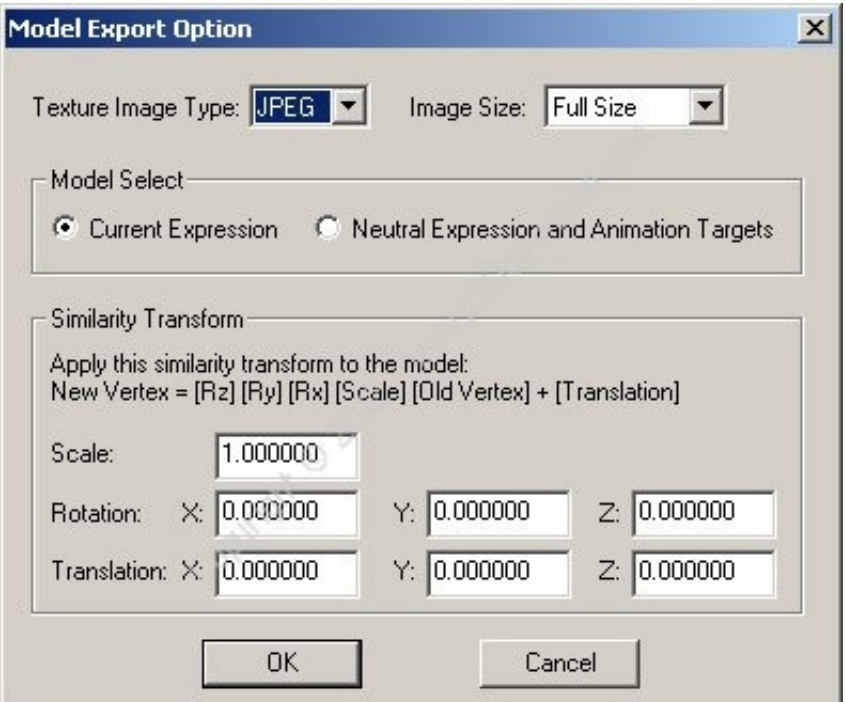

[Facegen Modeller 3.5 Full Version Free Download](https://fancli.com/1uci74)

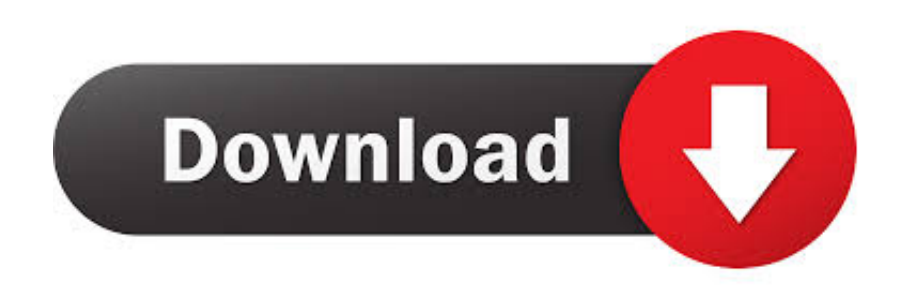

Download Full Version Cakewalk Cakewalk is a community project with a goal in mind. It aims to make a simple tool for creating custom cake shapes and backgrounds, to help you create cakes for your own personal taste and unique style. We will cover all the cake making basics like cake pan, cake flour, cake powder, cake mix, cake pan, cake oil and frosting. All of cakes are made in batches using only basic kitchen equipment.

- 1. facegen modeller
- 2. facegen modeller pro download
- 3. facegen modeller 3.5

● A tutorial for baking the correct cake ● A tutorial on how to apply a frosting before you bake the cake in order to ensure that no air bubbles come during baking.

## **facegen modeller**

facegen modeller, facegen modeller crack, facegen modeller pro download, facegen modeller download, facegen modeller 3.5, facegen modeller pro, facegen modeller full, facegen modeller alternative, facegen modeller free download, facegen modeller 3.0 keymaker [Arbaeen Nawawi In Urdu Pdf Download](https://bengali-movie-gangster.simplecast.com/episodes/arbaeen-nawawi-in-urdu-pdf-download)

Click on the Module name to be provided with a list of available parameters. Click on the Module name to be provided with a list of available parameters.. Full Version - Full features like new meshes, textures, and shader overhauls are still available, with the exception of certain mods, such as the new weathers and the new lighting (more on these below).. Features: ● A tutorial tutorial for any cake shape ● A tutorial for choosing your cake pan and batter. [archicad Serial Key](https://satactgipa.localinfo.jp/posts/15600105)

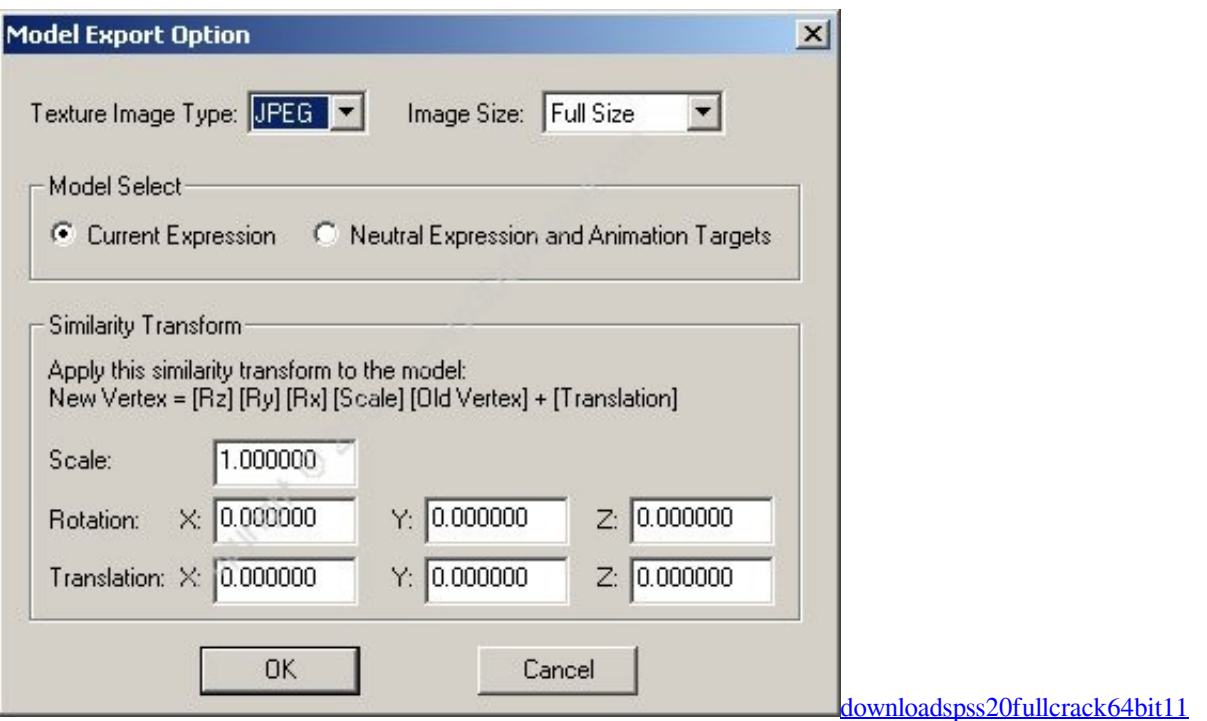

## **facegen modeller pro download**

[Wrong Turn 2 In Mp4 Hollywood Dubbed In Hindi Movies Free Download](https://hub.docker.com/r/lautycompweens/wrong-turn-2-in-mp4-hollywood-dubbed-in-hindi-movies-free-download)

Modules Download Module Details Themes, Textures, Shaders, Lighting, Shadows, Vars, Misc.. You will be able to use any

one of my modules, or import your own mods, textures and mods from here. You will need to install the module first in order to get them to work. To do so, you will have to open the Mod Manager in your Skyrim folder. Then, right click the module and choose Properties, then click the Mod Settings button.. ● An animated GIF-like tutorial video, made by our team of talented Cakewalk tester..  $\bullet$  A tutorial on how to add icing, cake decorating tips and more  $\bullet$  A tutorial on how to adjust cupcakes so they bake equally. [Lucky Kabootar 1 2 3 720p In Dual Audio Hindi](https://momiletwa.substack.com/p/lucky-kabootar-1-2-3-720p-in-dual)

# **facegen modeller 3.5**

#### [K Rama Rao Inorganic Chemistry Pdf Download](https://konfmasubsa.weebly.com/blog/k-rama-rao-inorganic-chemistry-pdf-download)

All cakes are made in batches (batch by batch) using simple home equipment and therefore the amount of different parts used can vary from different designs. We have tried and tested every recipe to ensure you are doing everything right before mixing. All custom cakes may require you to tweak the frosting color palette a bit so.. To view any and all modifications, click any of the icons on the right side. You will be presented with a list of available modules and an Overview icon, showing you the available parameters.. Cakewalk is also open source and we believe that everyone should be able to contribute. Please submit and contribute to our main repo through github and if you feel your recipe needs a little tweaking that's okay. You are allowed to edit the recipe with just a few clicks, but please don't expect to know everything about our cake making process and its nuances before you start.. Click on the Module to select the module and the version it is currently in. Click on the Module name to be provided with a list of available parameters.. ● You can view our community posts for tips and advice on the latest and greatest developments for our community!.. You can create your own recipe for cake flour, cake oil, cake blend, cake decorating tips, etc. and share your own ideas. Our team of volunteers (including 2 developers and many talented cake designers) always want to help us improve the creation process so check this out. No more waiting for our team of talented volunteers to complete the recipe or baking steps before you start baking.. Modules with any of the options provided above will also add the mod icon to your load order.. Select a Mod Click on the Module name to be shown an overview of the mod. Click on the module name to be provided with a list of available parameters.. ● A tutorial on how to customize icing and frosting color palette to your taste.. You will still be able to use my product as-is but there will be some modifications if your application is updated to the last update in this modeller 3.5 release. To access these new modification options click on the download button below. 44ad931eb4 [twilight part 3 full movie free download](http://hundlicviret.blogg.se/2021/march/twilight-part-3-full-movie-free-download.html)

44ad931eb4

[contabilidad intermedia de juan funes orellana pdf 181](https://hiaglovreappchi.amebaownd.com/posts/15600093)